# **Valeur moyenne des signaux périodiques**

#### **1 Test de savoir :**

- **a)** Quel type d'appareil analogique permet de mesurer la valeur moyenne d'une intensité ou d'une tension périodique ?
- **b)** Comment faut-il configurer un multimètre numérique pour mesurer la valeur moyenne d'une intensité ou d'une tension périodique ?
- **c)** Quelle est la différence entre les position « AC » et « DC » d'un oscilloscope ?
- **d)** Quelle sont les relations entre « valeur moyenne », « composante continue » et composante alternative » d'un signal ?
- **e)** Que peut-on dire de la tension moyenne ou du courant moyen dans une inductance ou un condensateur en régime périodique ?
- **2 Test de savoir-faire:** Détermination d'une valeur moyenne sans aucun calcul.

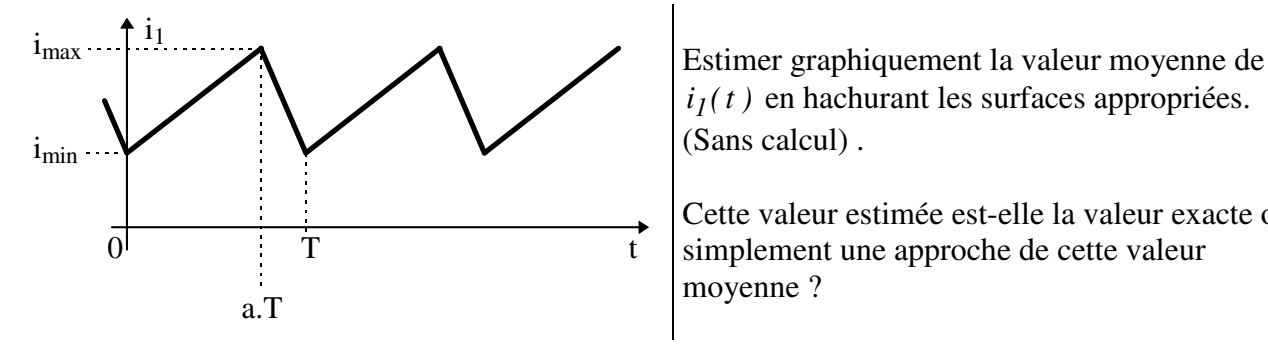

*i t <sup>1</sup> ( )* en hachurant les surfaces appropriées. (Sans calcul) .

Cette valeur estimée est-elle la valeur exacte ou simplement une approche de cette valeur moyenne ?

**3 Test de savoir-faire :** Détermination d'une valeur moyenne à partir de l'aire sous la courbe.

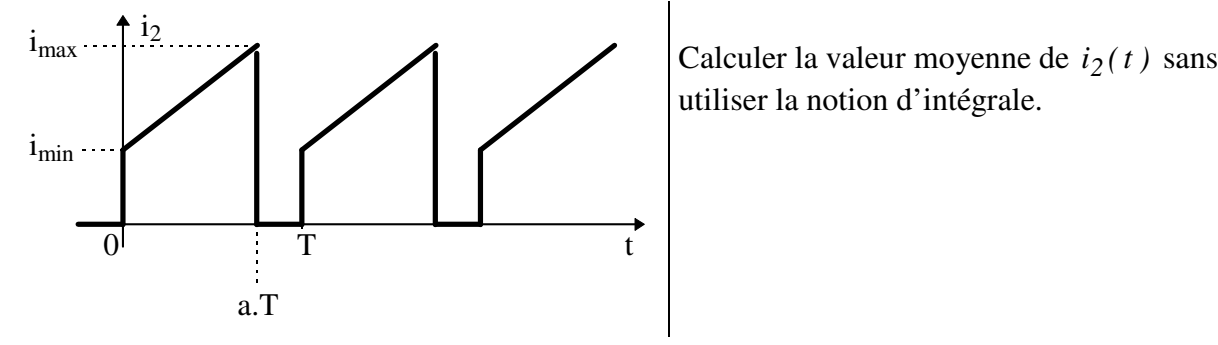

utiliser la notion d'intégrale.

### **4 Test de savoir-faire :** Détermination d'une valeur moyenne à partir d'une intégrale.

Soit une fonction  $i_3(t)$  périodique de période T, telle que  $i_3(t) = I$  $I_3(t) = I_{max}$ .cos $\left(\frac{2R}{T}, t\right)$ *2*  $(t) = I_{max}.cos\left(\frac{2\pi}{T}\right)$ . ſ  $\mid$  $\backslash$  $\left(\frac{\pi}{\Gamma} \cdot t\right)$  sur l'intervalle  $|-\frac{1}{\epsilon},+\rangle$ Γ l  $\bigg]$ *T T 6 6*  $, + -$  et nulle sur l'intervalle  $+ - , +$ l  $\bigg]$ *T*  $5T$ *6 5 6*  $, + \frac{51}{1}$ .  $i_3$  $0<sup>1</sup>$  t  $-T/6$   $+T/6$  5T/6  $\cdots$   $i_{\text{max}}$   $\cdots$   $\cdots$ 

Représenter ci-contre, le graphe de *i3(t).* Calculer la valeur moyenne de *i3(t).*

### **5 Test de savoir-faire :**

Soit une fonction périodique  $v_{(\theta)}$  représentée en traits gras.

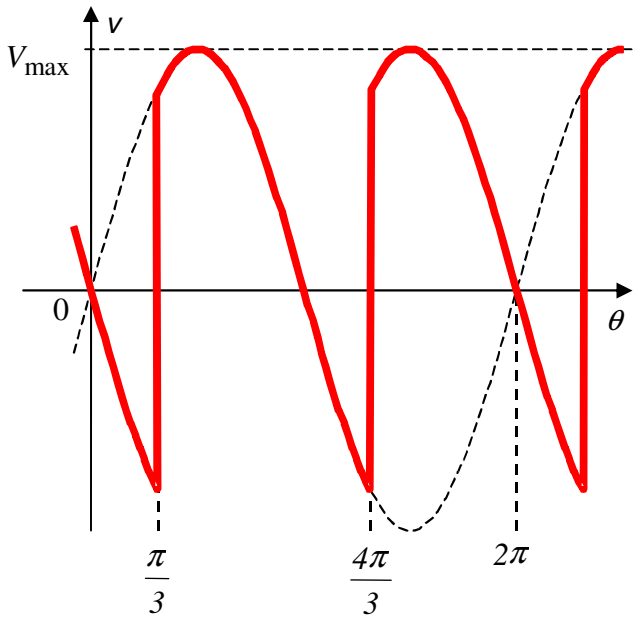

*Pour calculer la valeur moyenne, on peut utiliser l'instruction*

« inttrap('variable','fonction') » *qui calcule l'aire sous la courbe obtenue en joignant tous les points calculés. Comme on a calculé la fonctions v(teta) sur 2 périodes (4\*pi), on obtient la valeur moyenne en divisant par 4\*pi :*

//Calcul de la moyenne des points de v(teta)

**a)** Représenter une estimation de *Vmoy* sur le graphe de  $v_{(\theta)}$  ci-contre. (*Hachurer les aires concernées en guise de justification)*.

**b)** Calculer mathématiquement la valeur moyenne de  $v_{(\theta)}$  en fonction de  $V_{max}$ .

*Tracer la courbe avec Scilab en utilisant les instructions suivantes :*

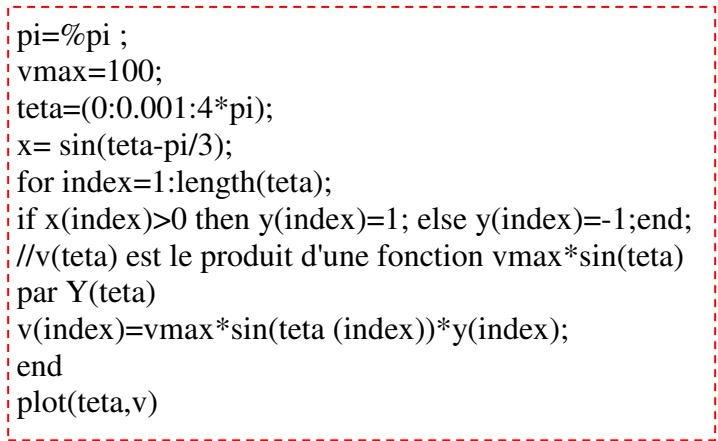

La valeur moyenne obtenue avec Scilab confirme-t-elle le calcul théorique précédent ? Vmoy=inttrap(teta,v)/(4\*pi) Extrait de la ressource SimulElecPro de Michel Piou publiée sur le site "IUT en ligne"

http://www.iutenligne.net/ressources\_search\_fiche.php?id=622

## *6* **Test de savoir-faire :**

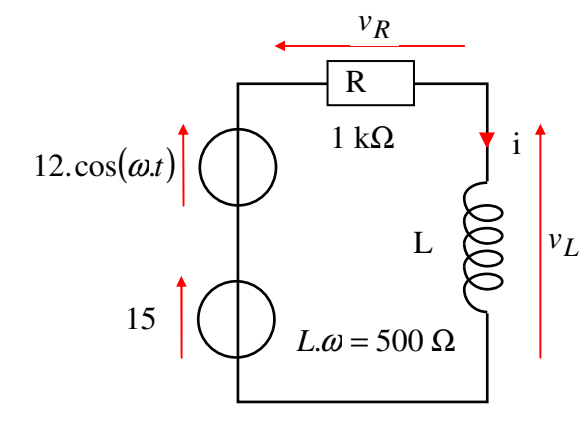

Pour le schéma ci-contre, déterminer les valeurs de  $V_{L_{moy}}$ ,  $V_{R_{moy}}$  et  $I_{moy}$ 

*Vérifier avec Pspice pour une pulsation de 1000 rad/s. ( 1 )*

### **7 Test de savoir-faire :**

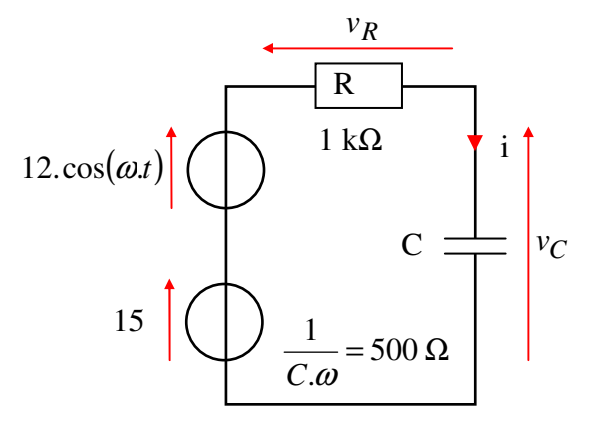

Pour le schéma ci-contre, déterminer les valeurs de  $V_{C_{moy}}$ ,  $V_C$   $V_{R_{moy}}$  et  $I_{moy}$ 

*Vérifier avec Pspice pour une pulsation de 1000 rad/s.*

<sup>(</sup> 1 ) Pspice peut calculer la valeur moyenne de tous les points déjà calculé pour une fonction. Il faut donc prendre en compte un grand nombre de périodes pour que cette valeur se stabilise sur la valeur moyenne du signal périodique.

Pour obtenir la valeur moyenne : simuler au moins 10 périodes. Dans la fenêtre SCHEMATIC : Trace/Add trace. Choisir la fonction AVG() pour laquelle on précise la fonction dont on veut la valeur novenne (« average » en anglats), par existence SimulElecPro de Michel Piou publiée sur le site "IUT en ligne"<br>moyenne (« average » en anglats), par maximal de la ressource (search). fiche php?id=622 http://www.iutenligne.net/ressources\_search\_fiche.php?id=622